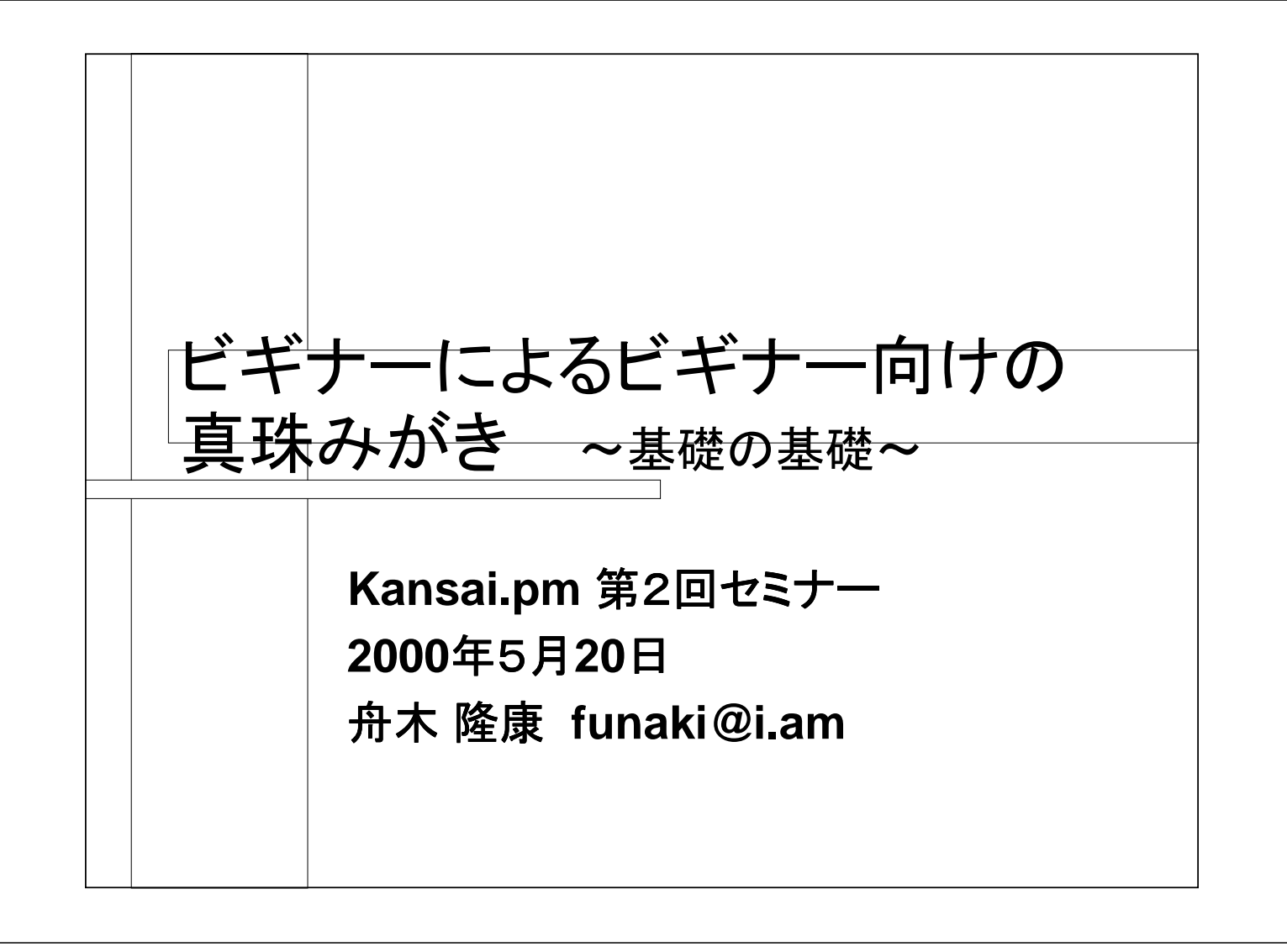

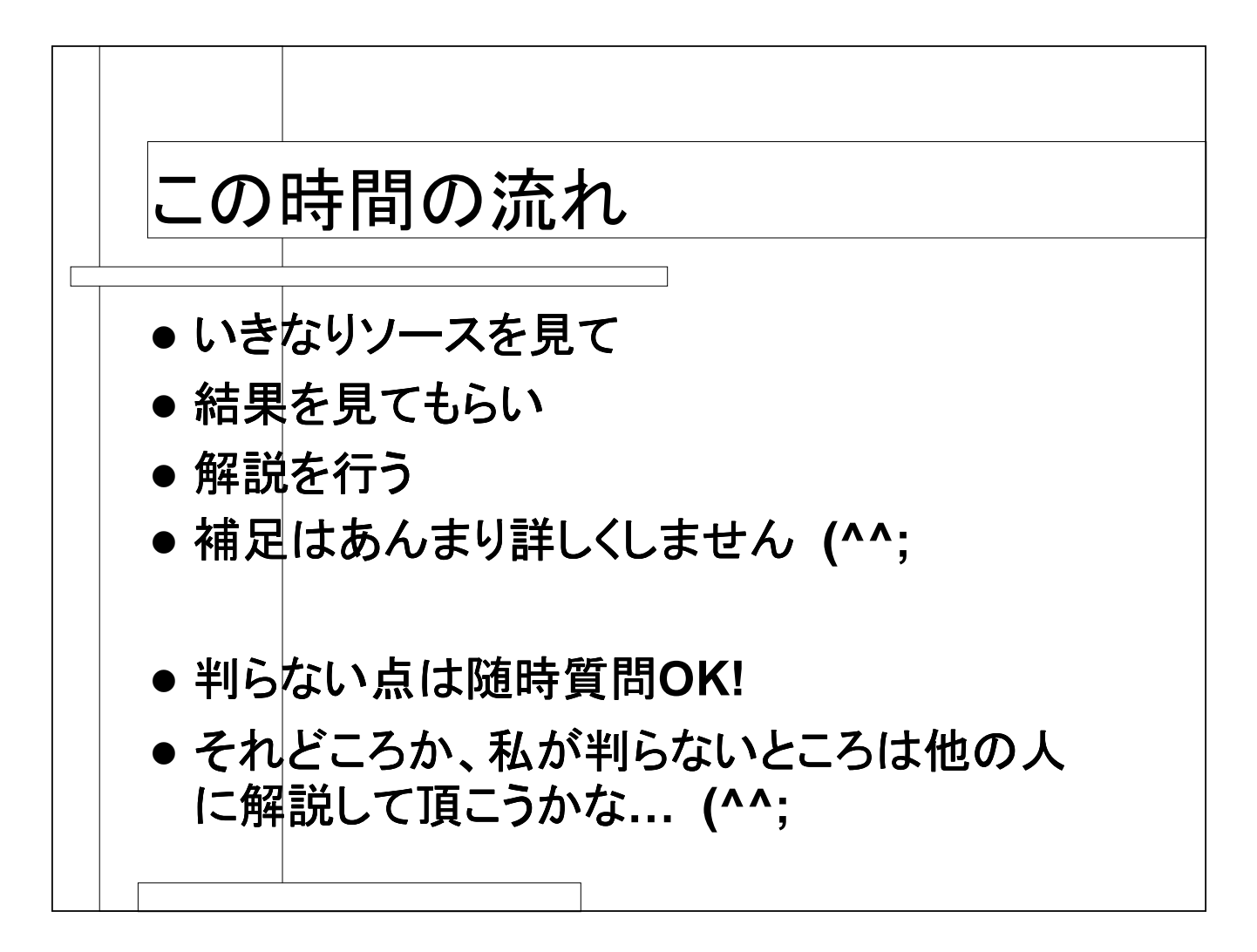

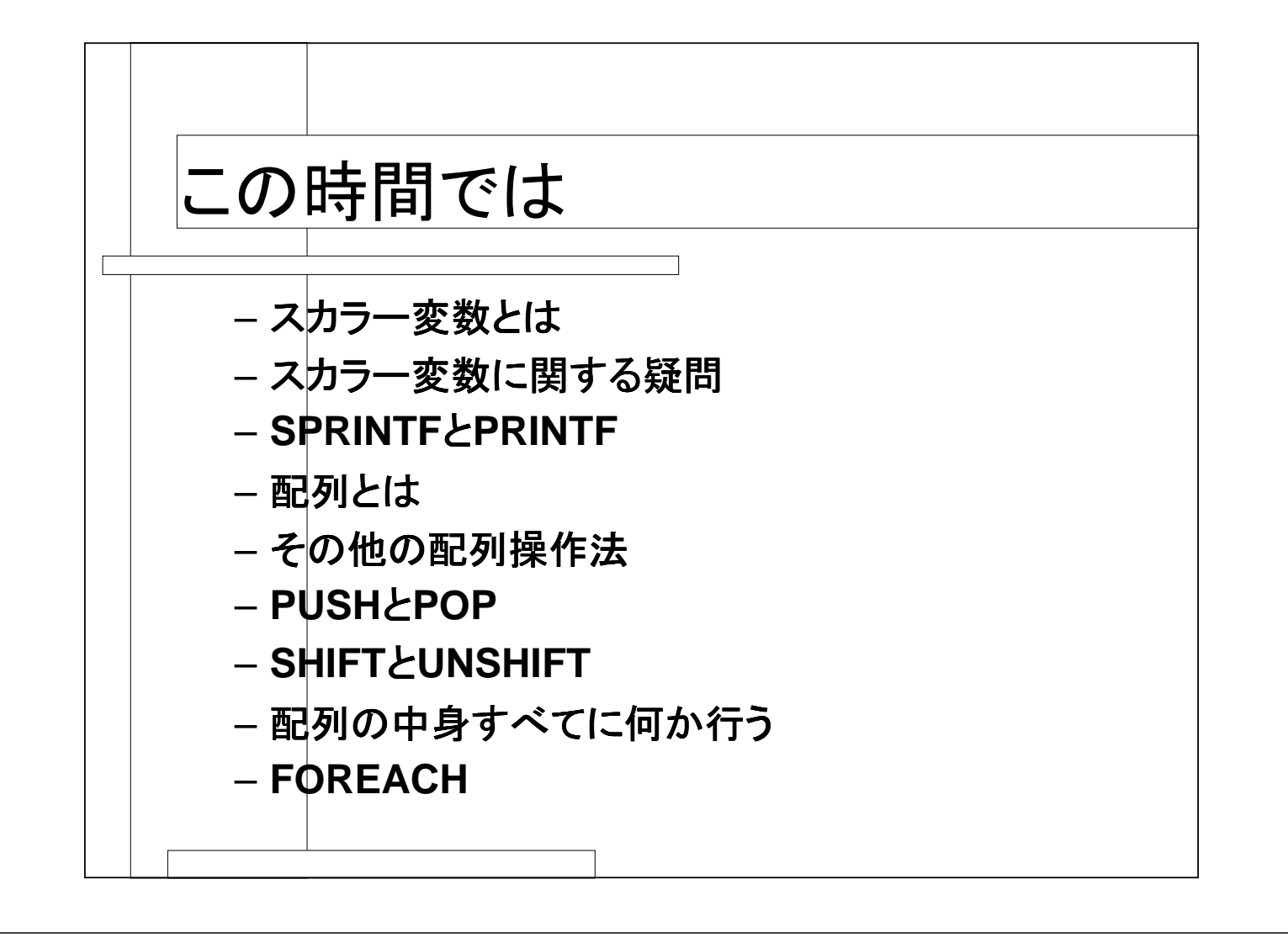

スカラー変数とは my \$name = "Funaki"; my  $\text{Page} = 23$ ; my  $\text{weight} = 64.8$ ; print "Mr. \$name is \$age years old and weighs \$weight.¥n"; Mr. Funaki is 23 years old and weighs 64.8. 結果

スカラー変数とは **\$**が先頭につく任意の名を持つ箱 ● 文字、単語、文章、整数、小数点の値なら何 でも入る箱(変数)である シングルクォーテーション**(')**又はダブルクォーテー ション(**"**)で囲まれていると文字列として代入する – 数値は「**"**」に囲まず、そのまま代入する • 囲んでも別に良いけどね**… (^^;**

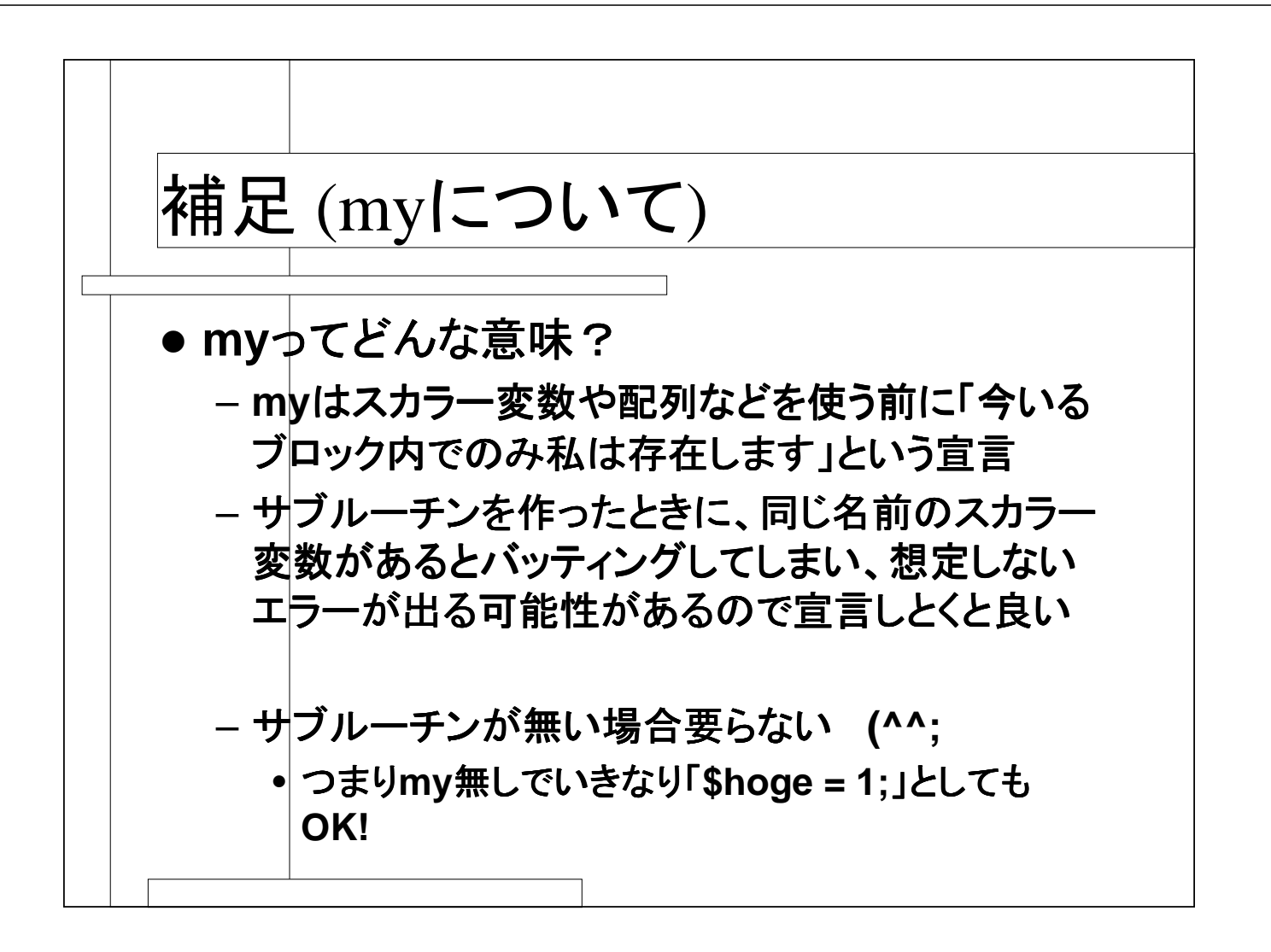

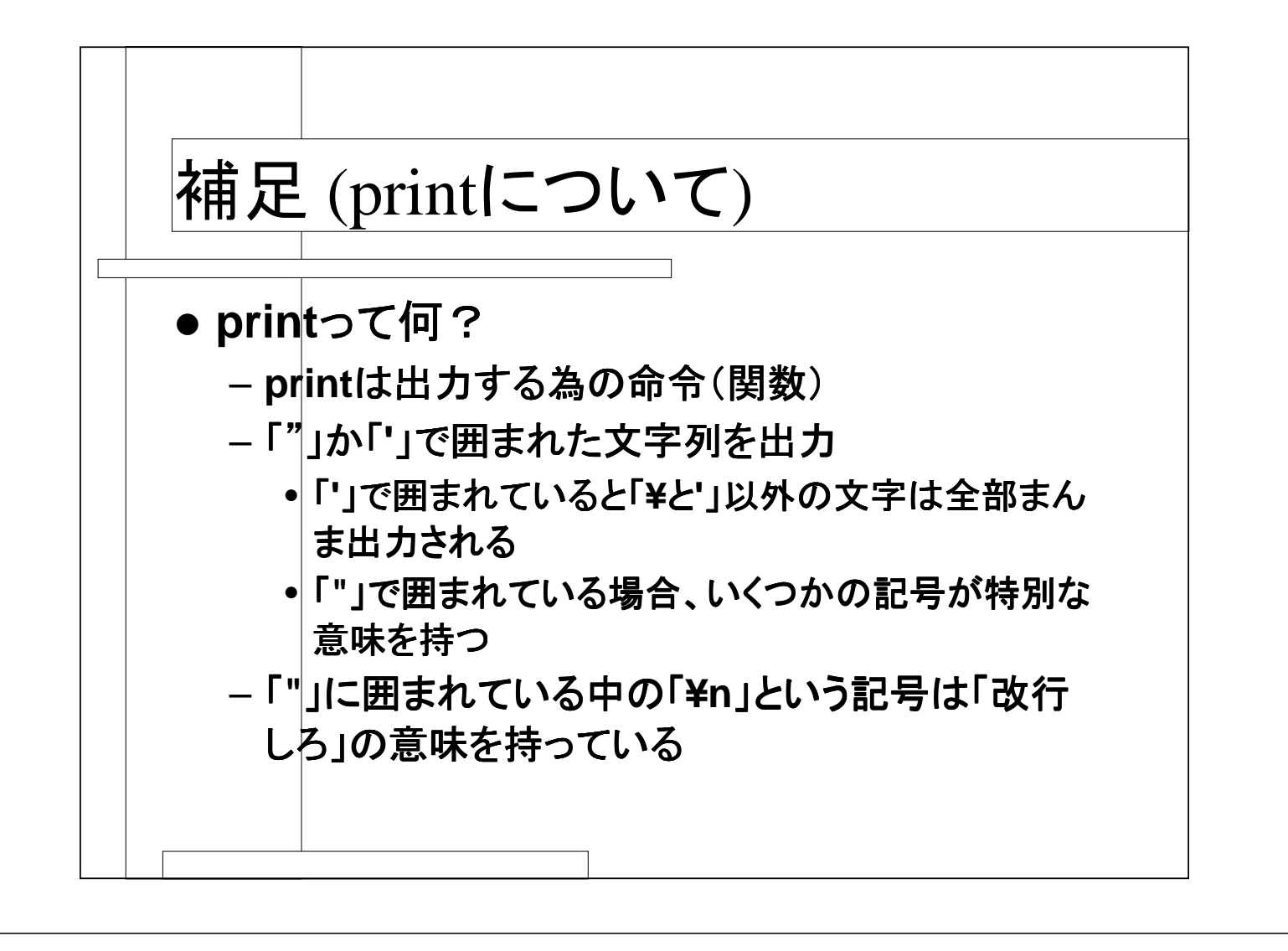

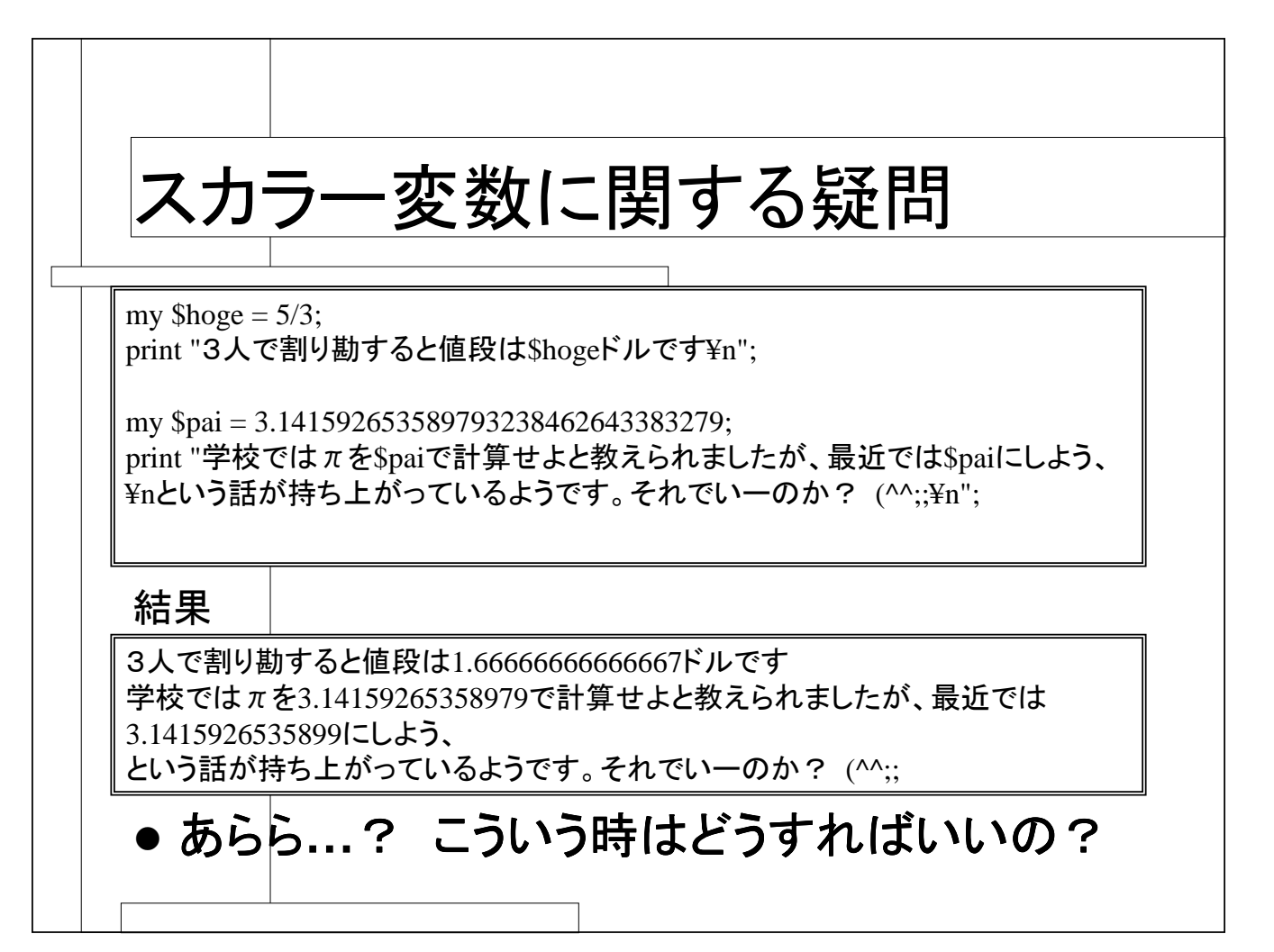

## スカラー変数に関する疑問

my  $\text{Shoge} = 5/3$ ;

 $\text{Shape} = \text{spring}("\%4.2f", \text{Shape});$ print "3人で割り勘すると値段は\$hogeドルです¥n";

my \$pai = 3.141592653589793238462643383279;  $print$  ("学校では $\pi$ を%4.2fで計算せよと教えられましたが、最近では%dにしよう 、¥nという話が持ち上がっているようです。それでいーのか? (^^;;¥n",\$pai,\$pai);

結果

3人で割り勘すると値段は1.67ドルです 学校ではπを3.14で計算せよと教えられましたが、最近では3にしよう、 という話が持ち上がっているようです。それでいーのか? (^^;;

これで解決!

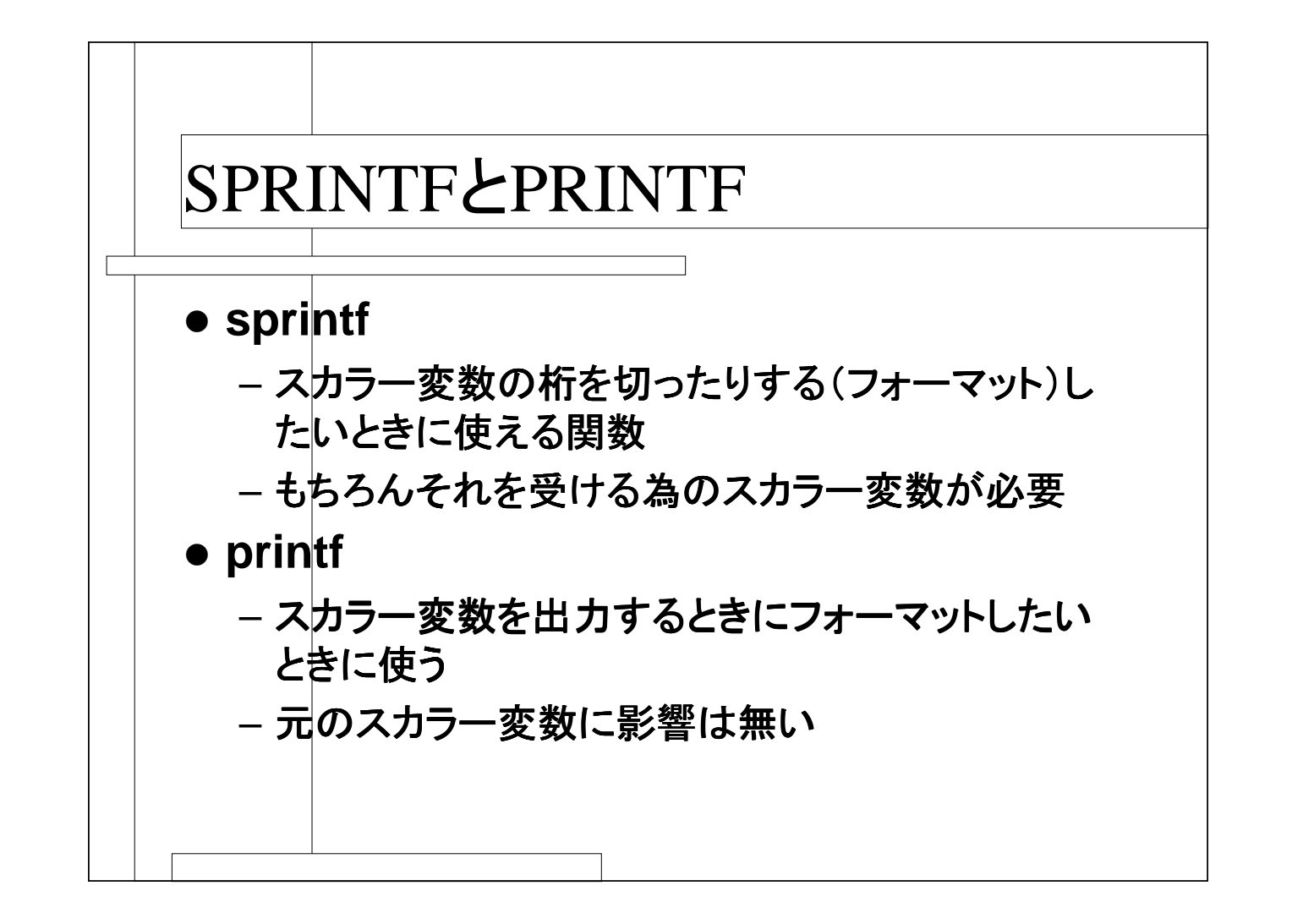

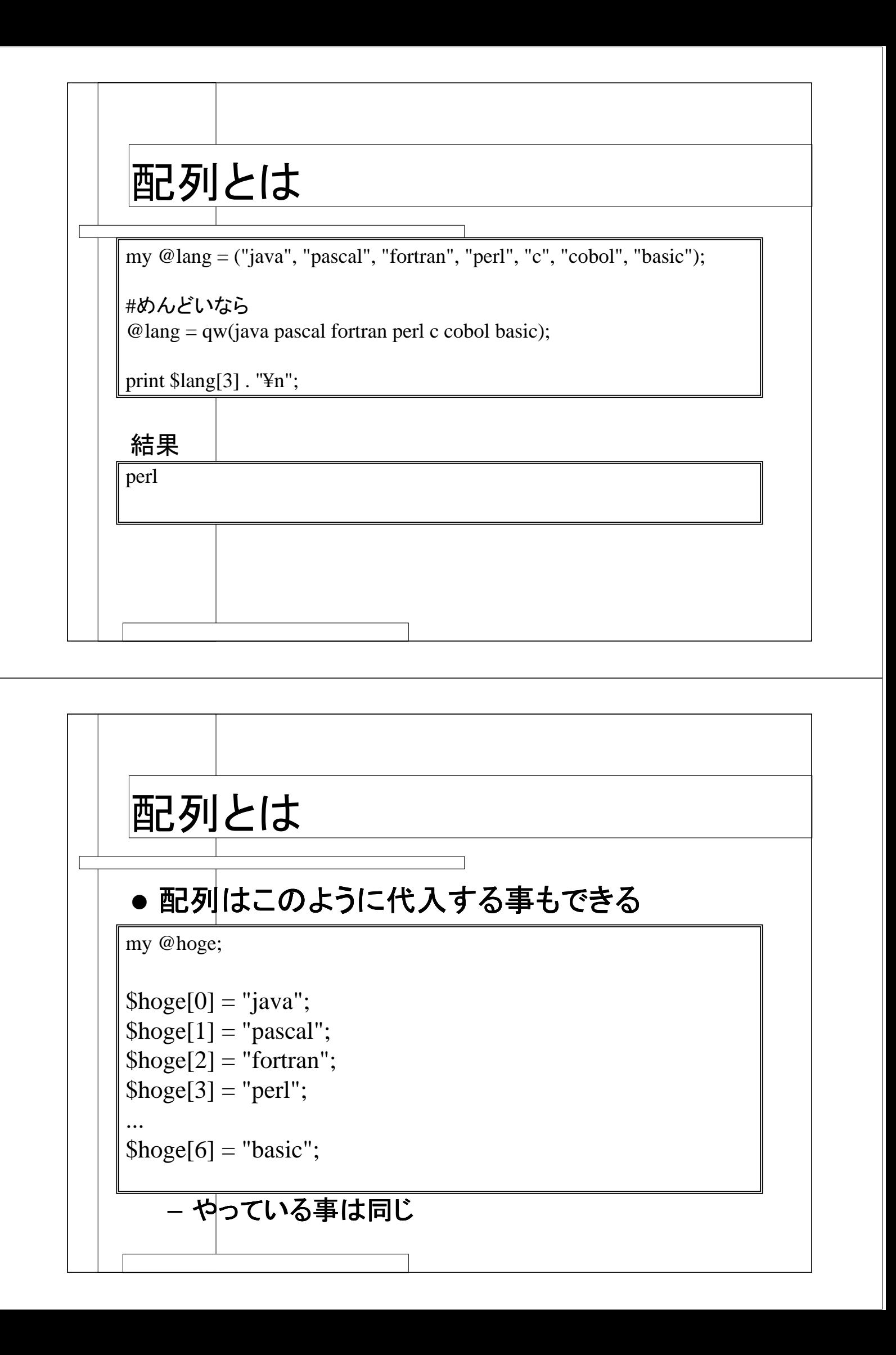

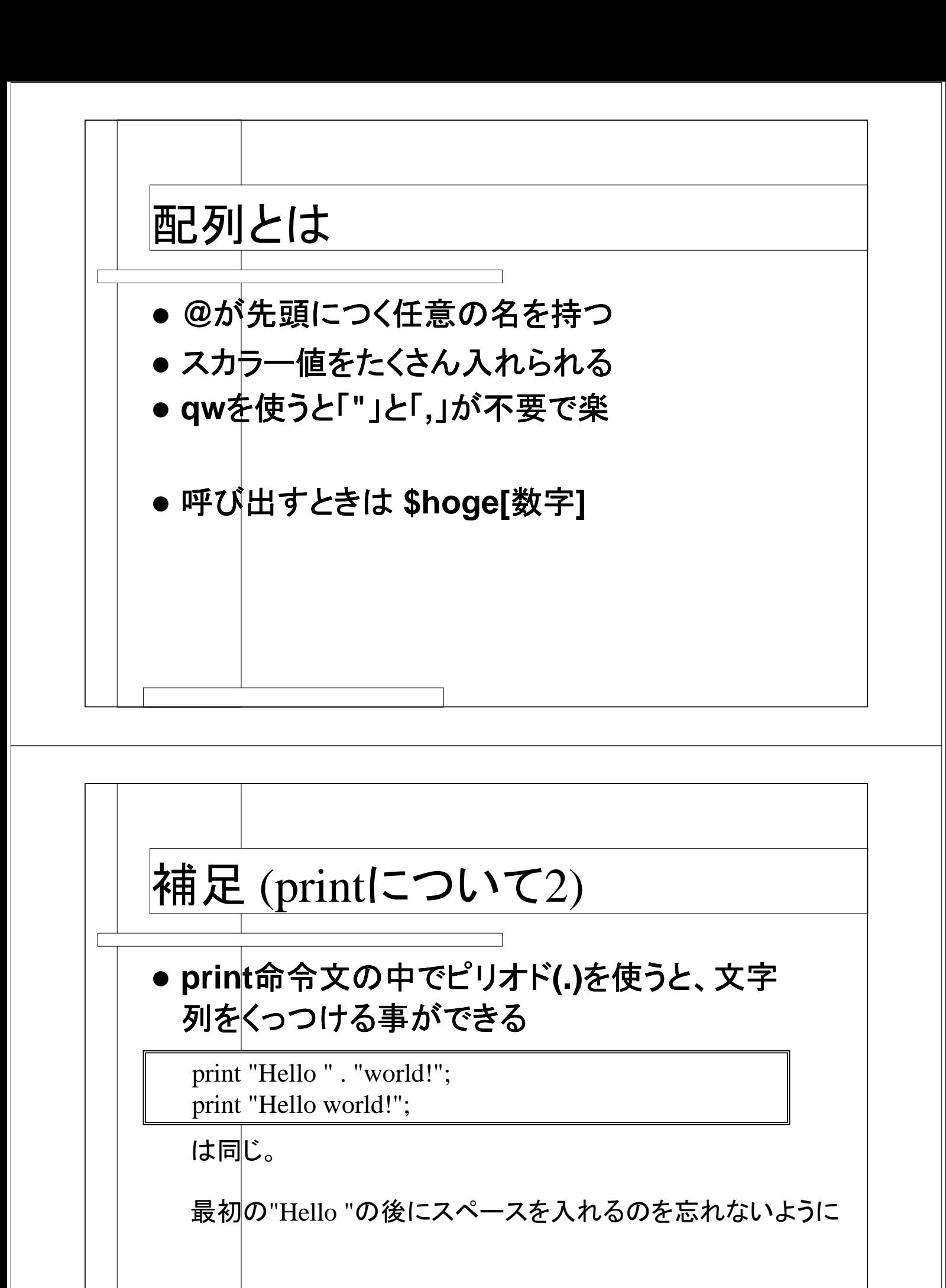

## その他の配列操作法

my @lang;

push (@lang, "java"); push (@lang, "pascal"); push (@lang, "fortran"); push (@lang, "perl");

push (@lang, "basic");

print  $\; \; \mathcal{S}$ lang[3]. "\\\in "\;

結果

...

perl #やっている事は前回の例と同じ

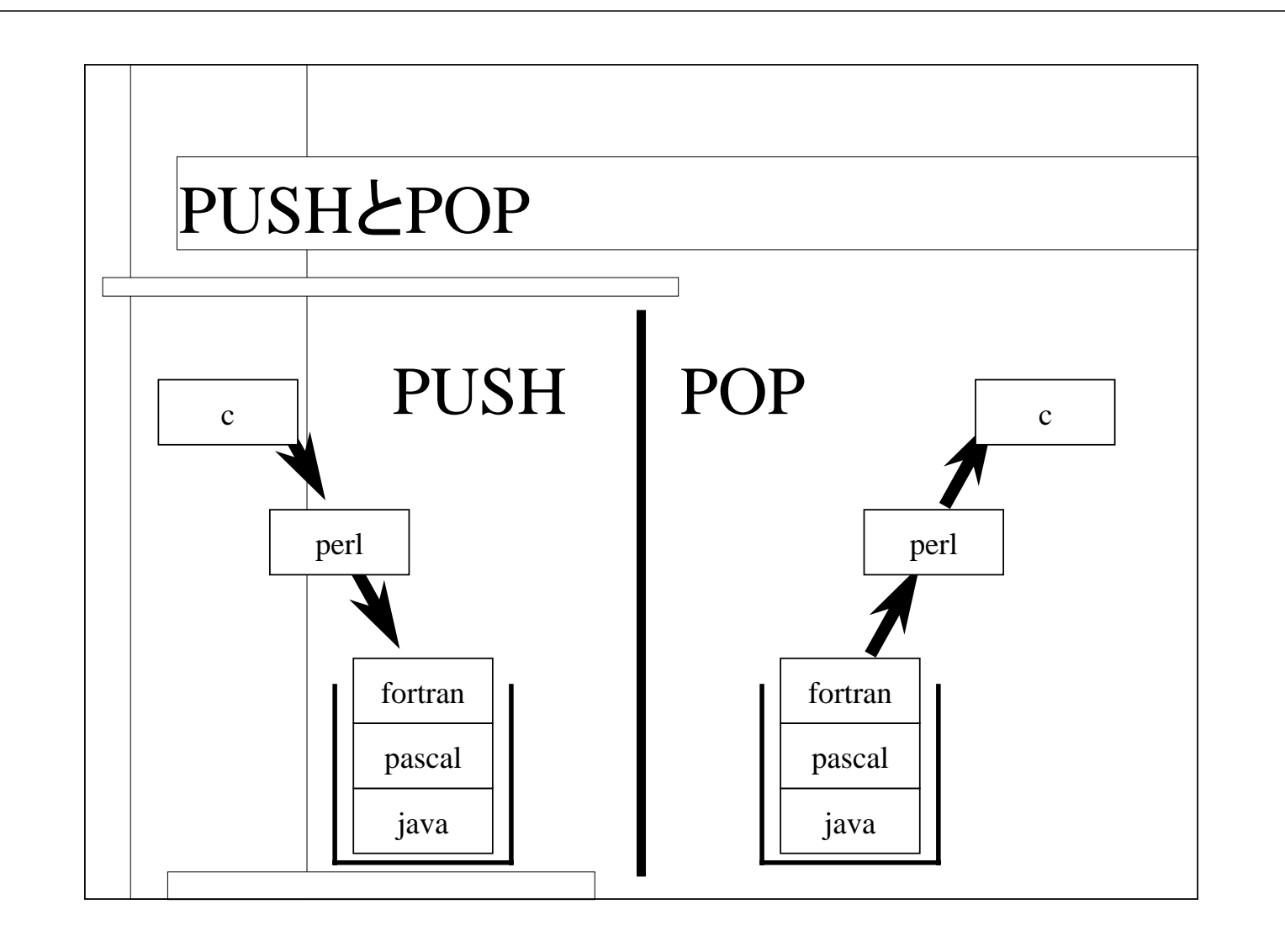

## その他の配列操作法

 $\textcircled{a}$ lang = qw(java pascal fortran perl c cobol basic);

print pop (@lang) . "¥n"; #basicが飛び出してゆく print pop (@lang) . "¥n"; #cobolが飛び出してゆく print pop ( $@$ lang). "\{\mathbf{ar}^0... print pop (@lang) . "¥n";

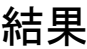

basic cobol c perl

その他の配列操作法 「**push**」と「**pop**」 – 配列の最後に対して使われる 配列をスタック**(LIFO)**として使える • **push**すると最後尾に新たに追加 • **pop**すると最後尾から抜き出す – **pop**すると抜き出された要素はなくなる

## その他の配列操作法

@lang = qw(java pascal fortran perl c cobol basic);

print shift (@lang) . "¥n"; print shift (@lang) . "¥n"; print shift (@lang) . "¥n"; print shift (@lang) . "¥n";

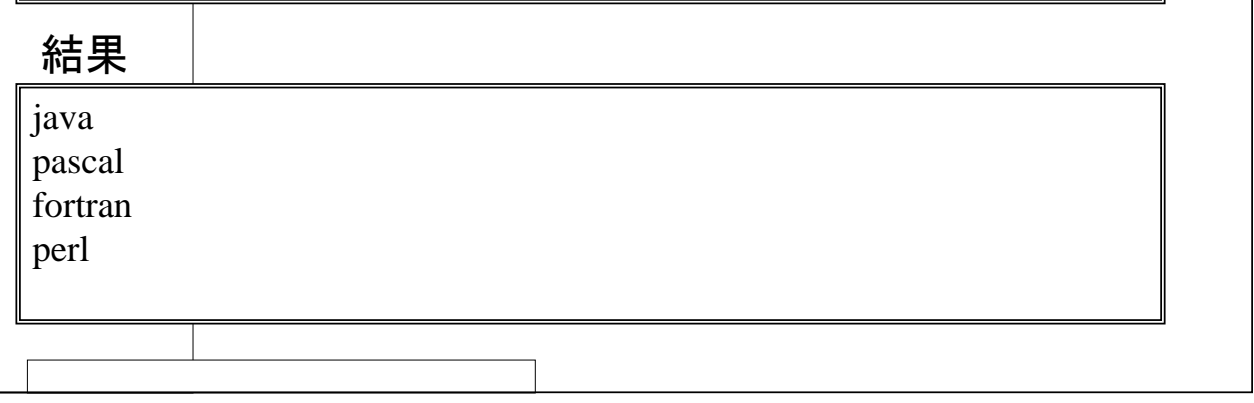

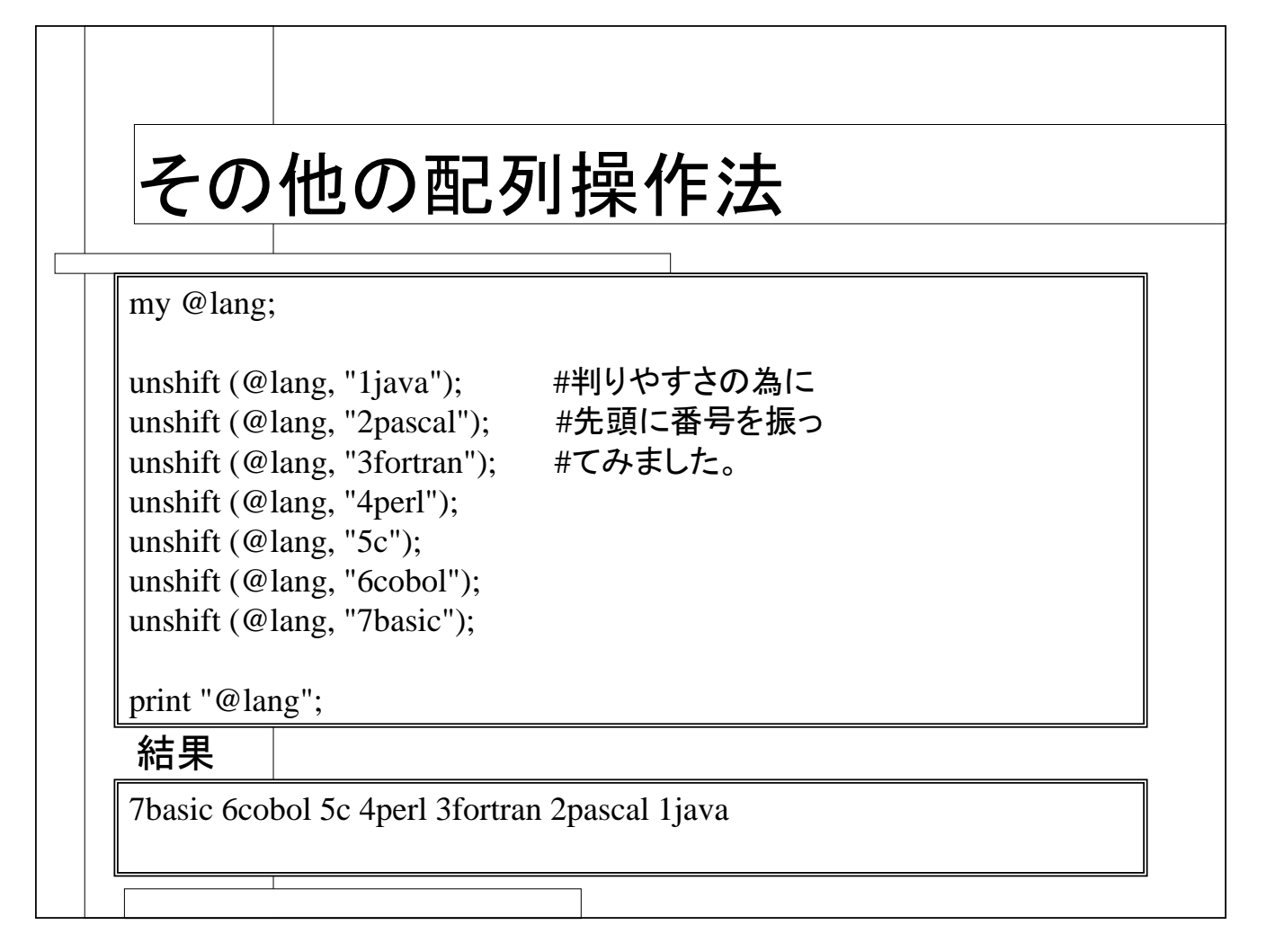

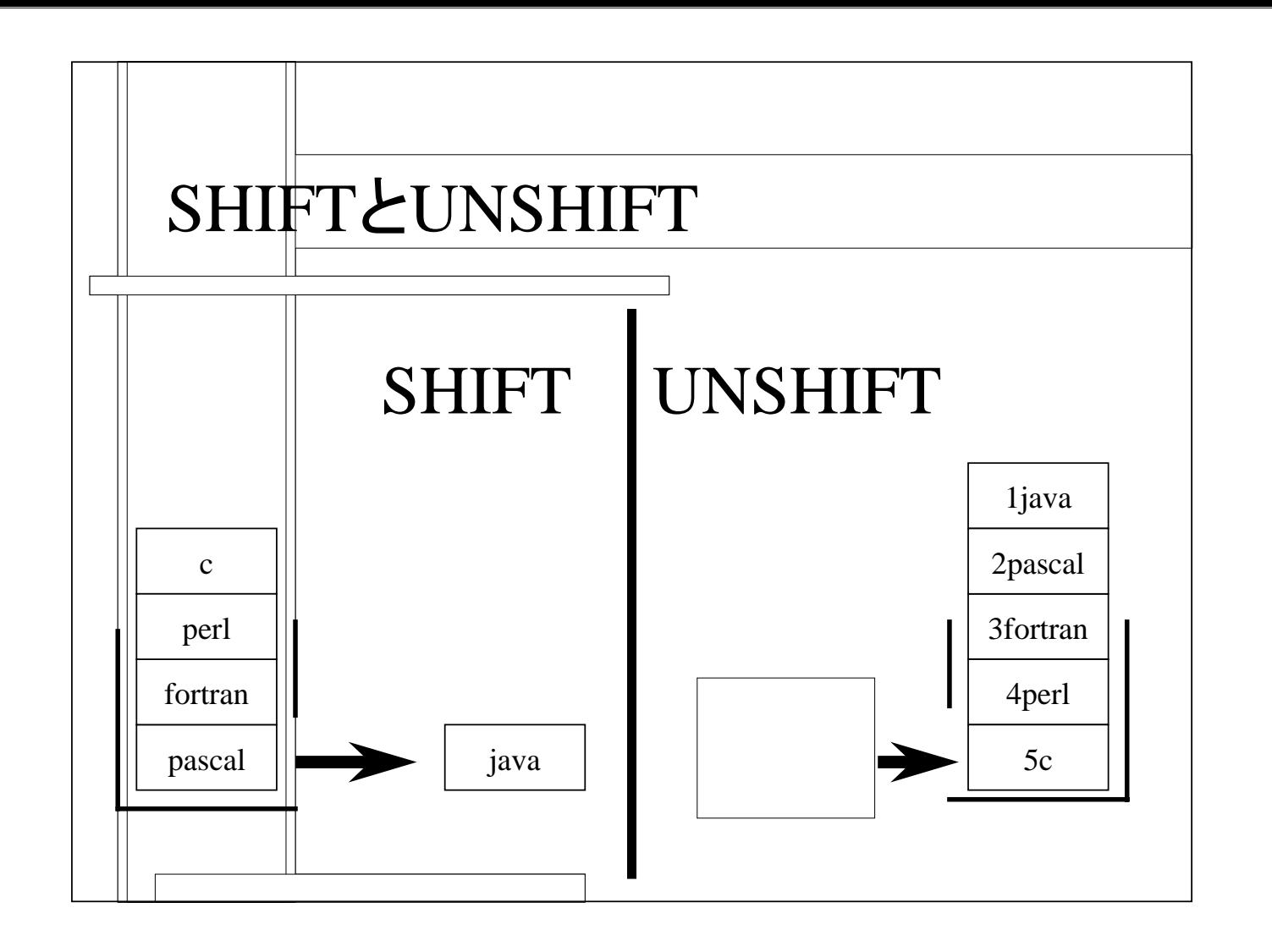

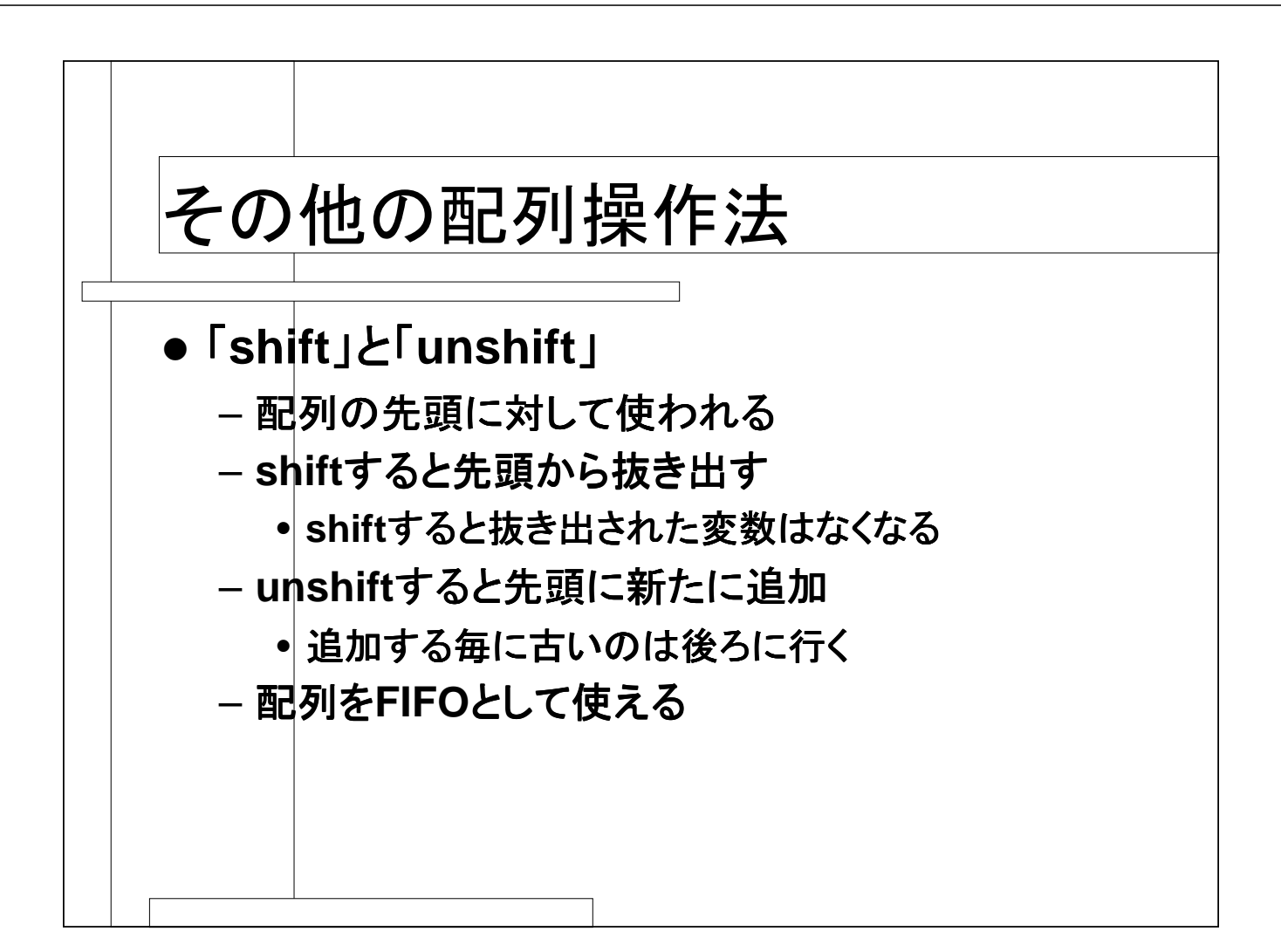

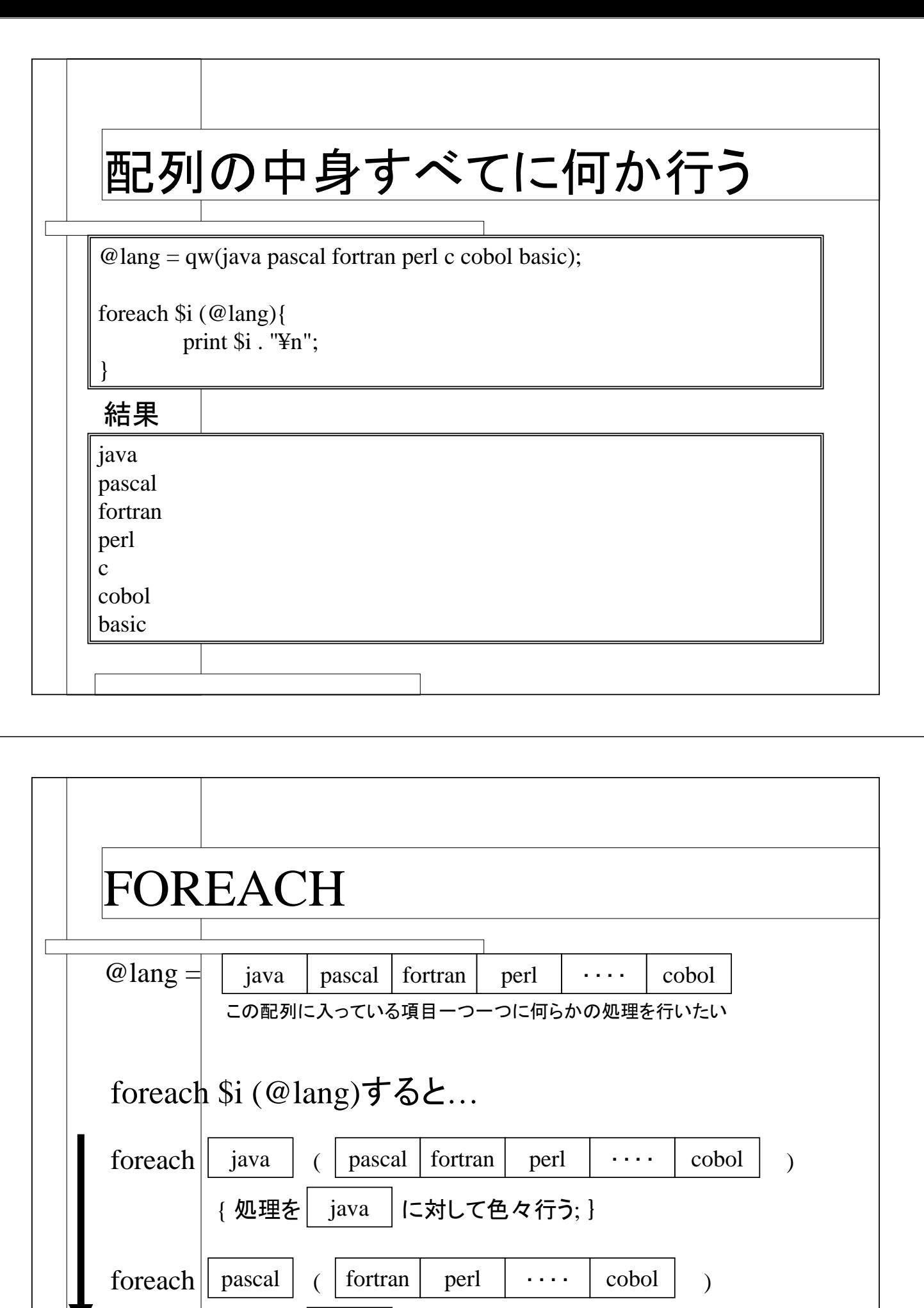

| { 処理を| pascal | に対して色々行う; }

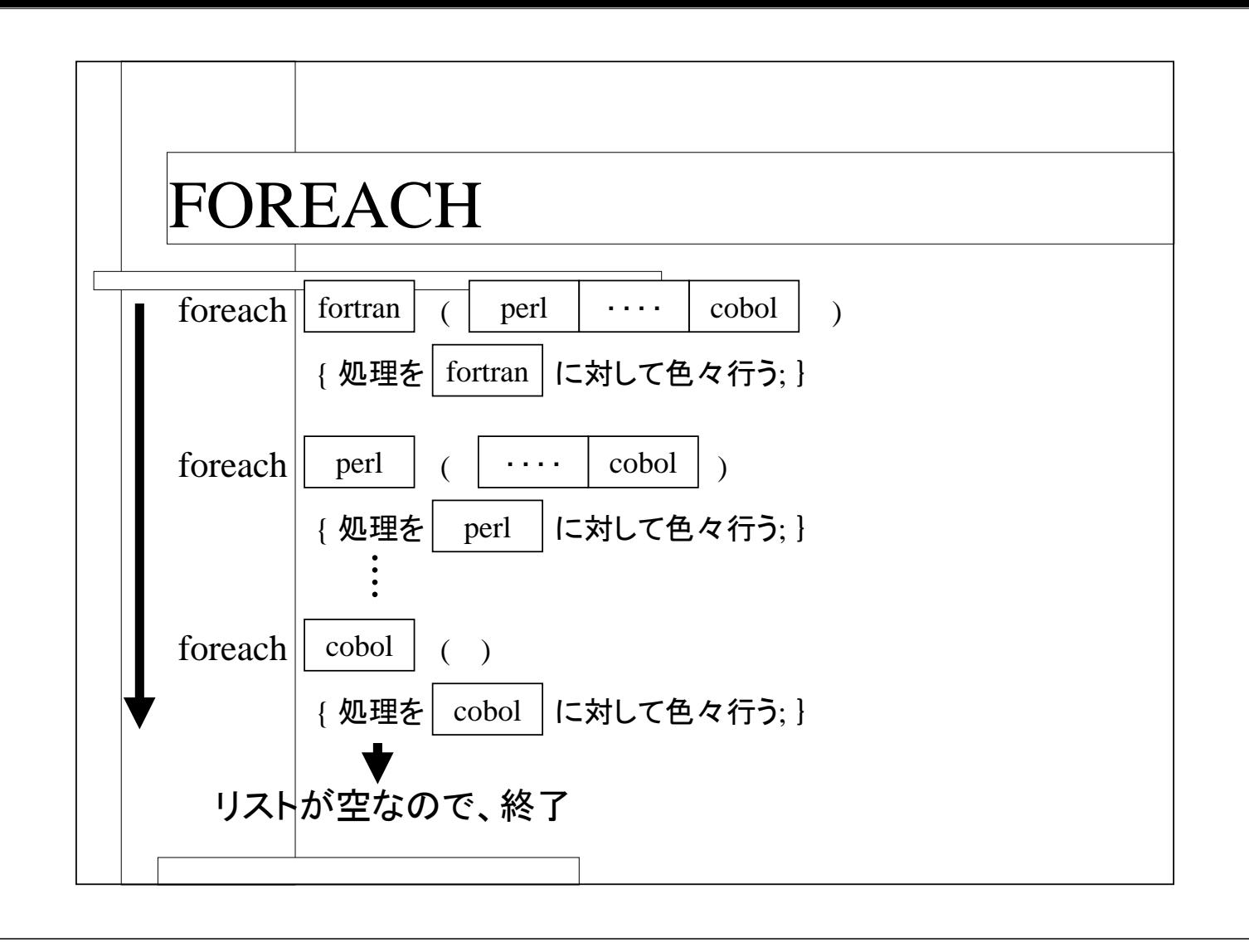

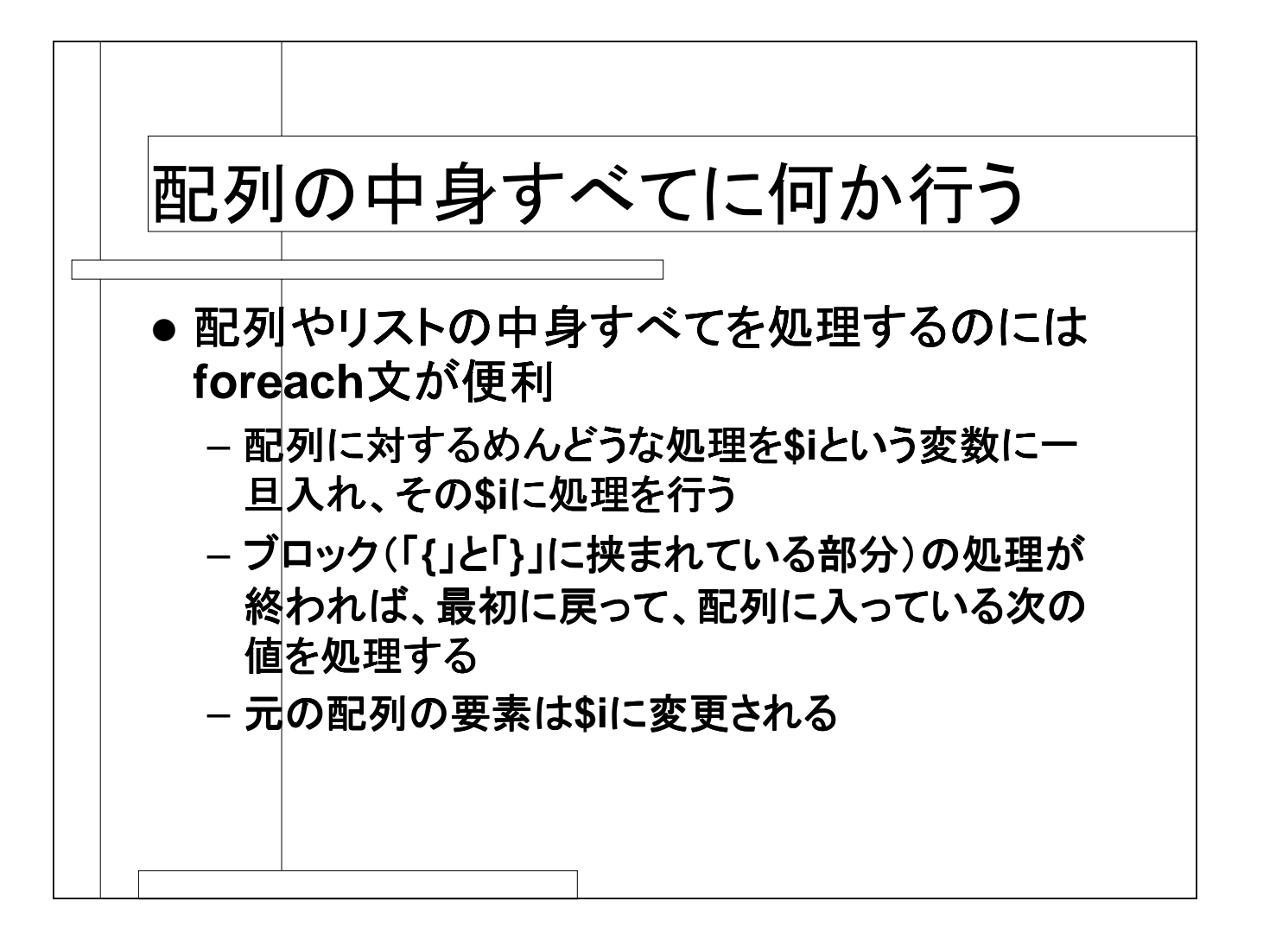

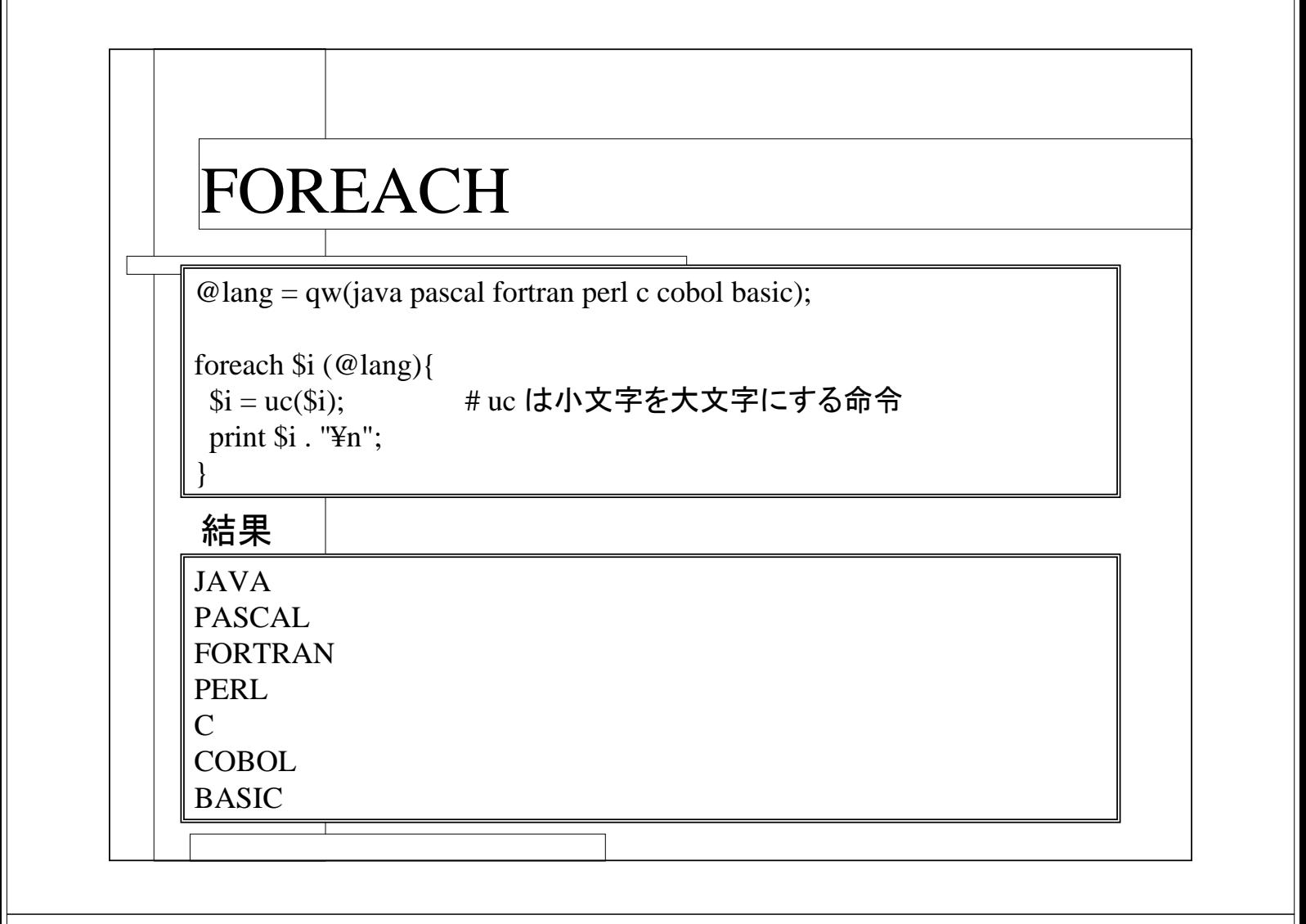

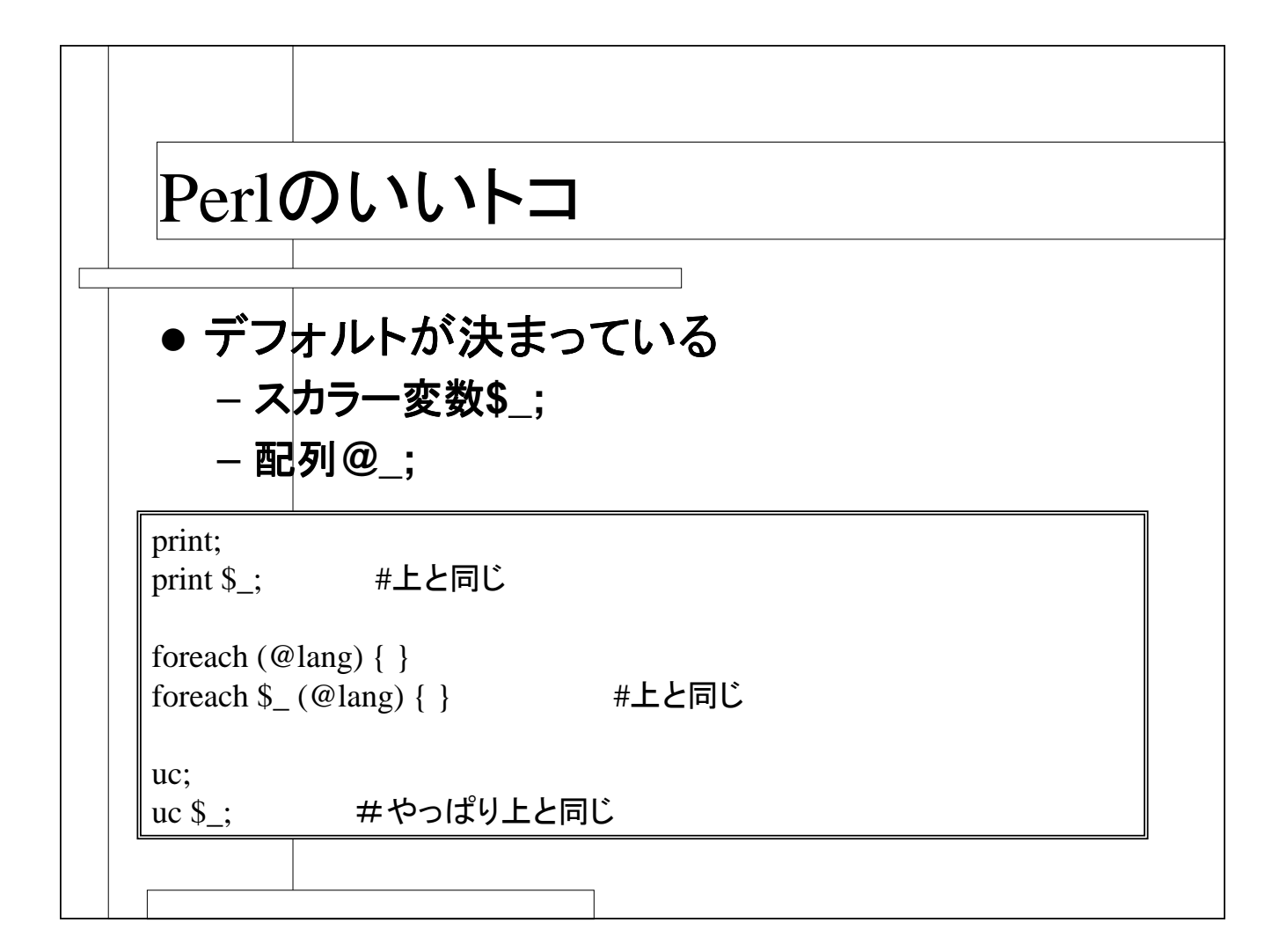

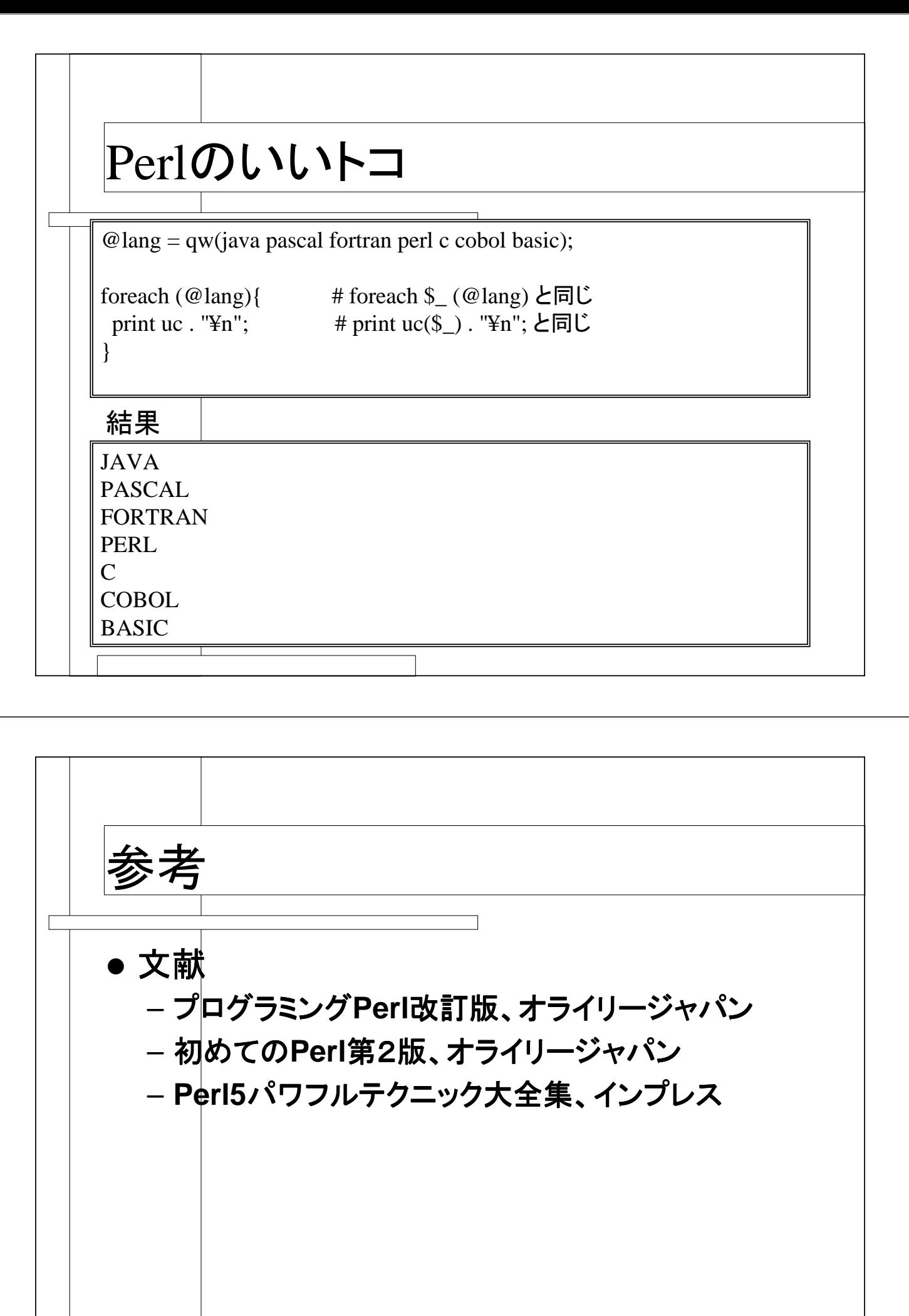

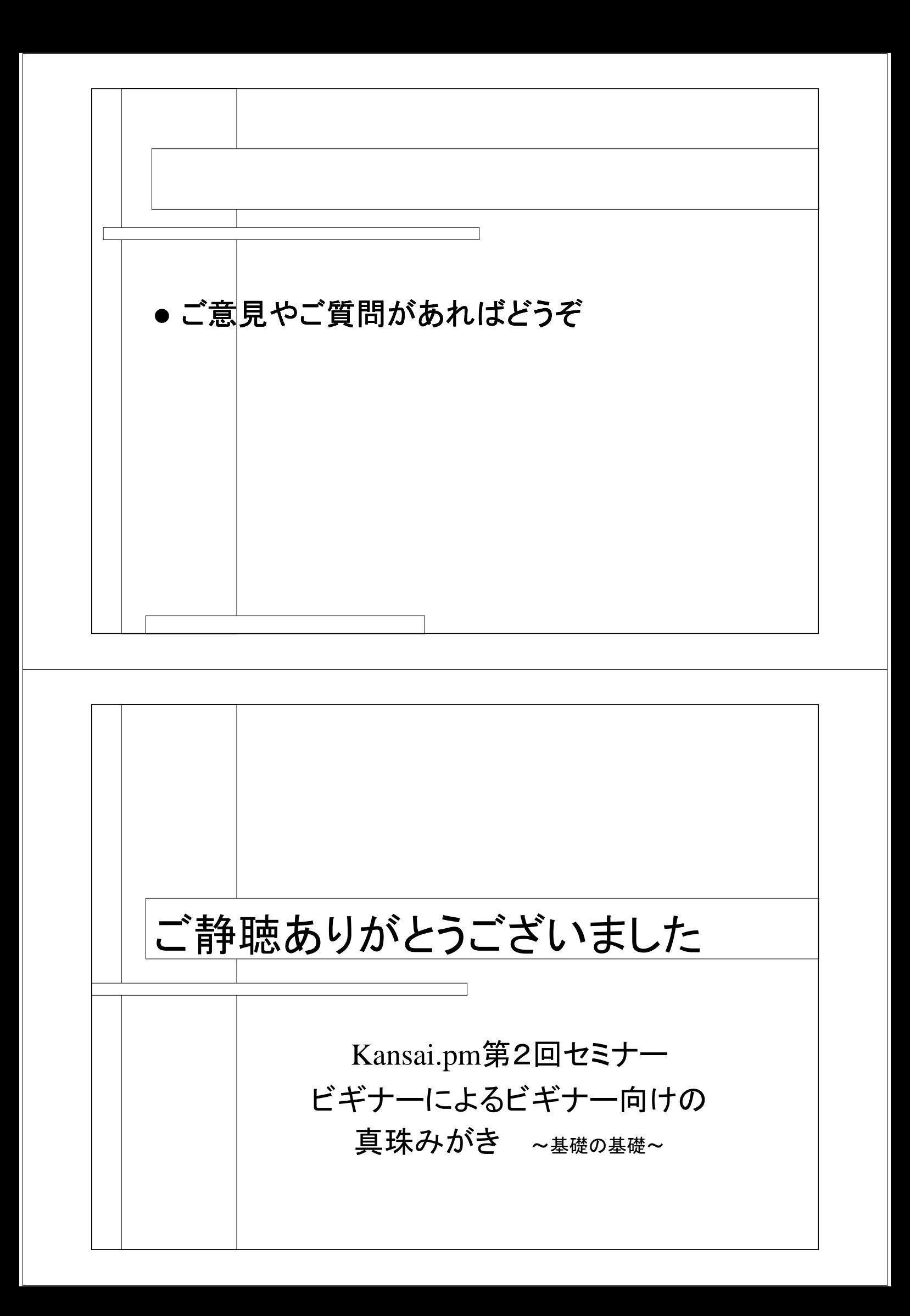